**[沈杨豪](https://zhiliao.h3c.com/User/other/0)** 2007-09-17 发表

## **Typical Configuration Of OSPF Stub Area on AR28、AR46 Series Routers [Requirements]**

In an OSPF AS, Routers A and B run in area 0; Routers B and C run in area 1 (Stub area); Router B serves as the ABR. Router A imports an external route to D. No Type -5 external routers to D exist in area Area 1 accesses D through the default route adv ertised by the ABR.

**[Networking diagram]**

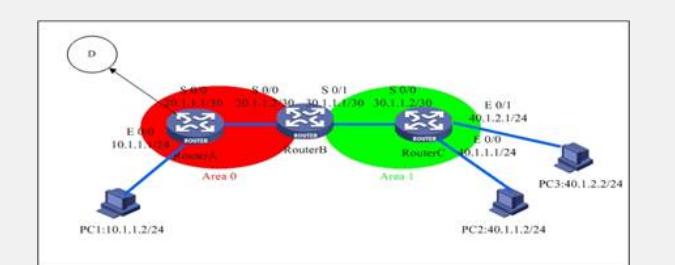

## **[Configuration script]**

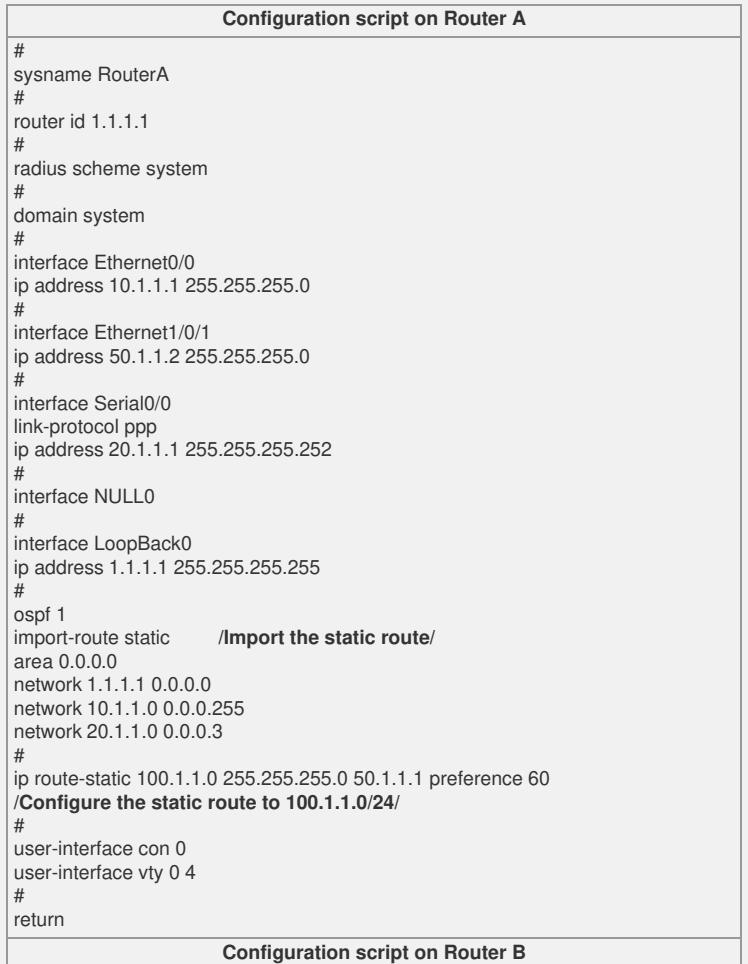

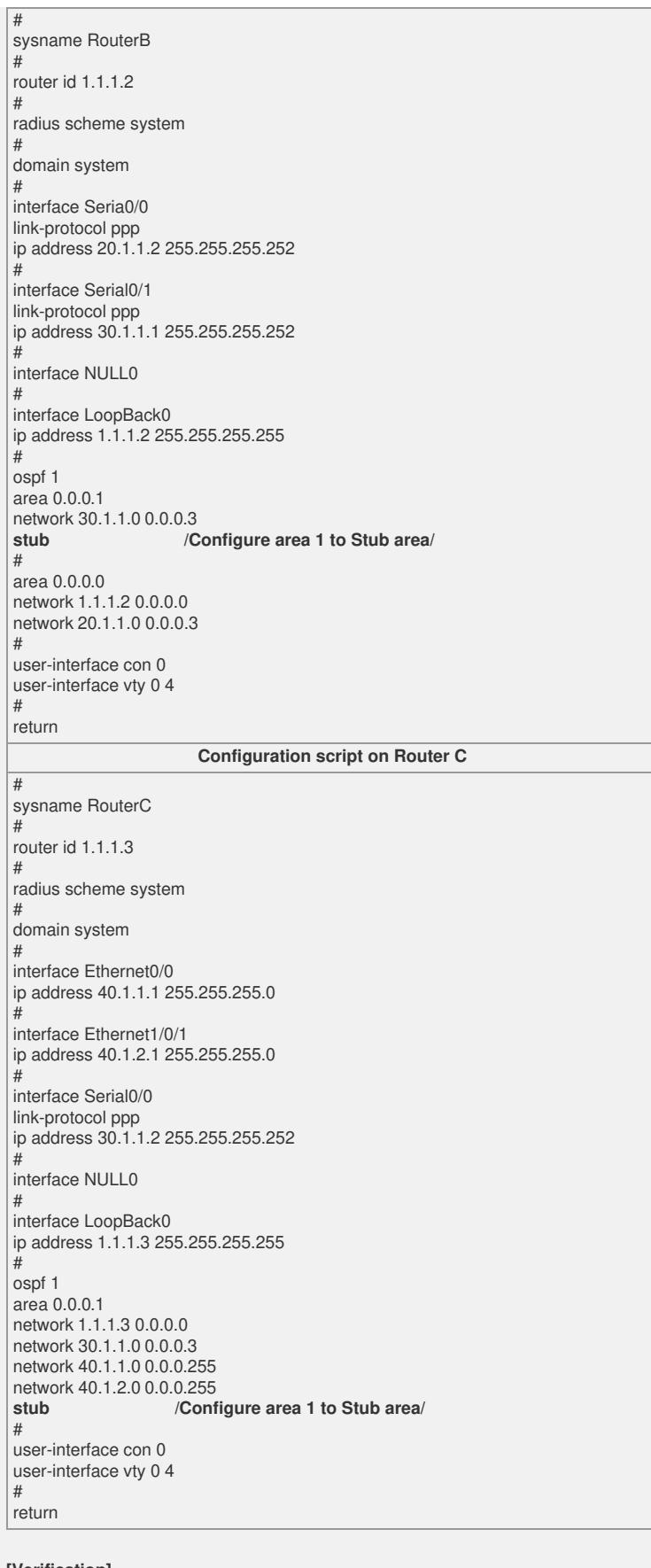

## **[Verification]**

Routers can learn the routes of the whole network through OSPF, and their network segments can be pinged mutually. Routing table of Router C: [RouterC]disp ip routing-table Routing Table: public net Destination/Mask Protocol Pre Cost Nexthop Interface 0.0.0.0/0 OSPF 10 1563 30.1.1.1 Serial0/0 1.1.1.1/32 OSPF 10 3125 30.1.1.1 Serial0/0 1.1.1.2/32 OSPF 10 1563 30.1.1.1 Serial0/0

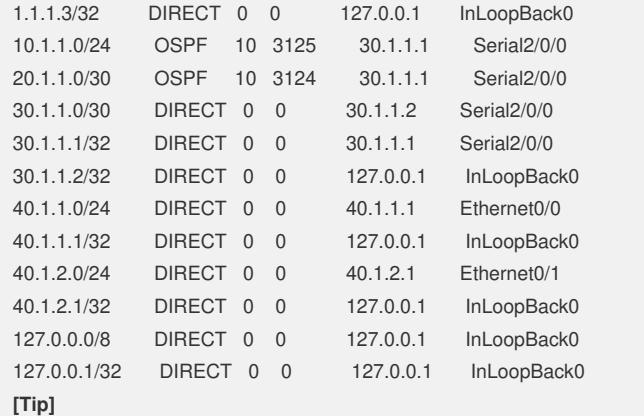

1. Stub area is a special OSPF area, which **does not receive or spread** Type-5 LSA s (AS-external-LSAs). For a network with a great number of Type-5 LSAs, this metho d can effectively reduce the LSDB size of router in the Stub area and mitigate the res ource utilization of SPF calculation for the router. In general, the Stub area is located at the AS border.

2. To guarantee that the packets in the Stub area can be correctly forwarded outside the AS, the ABR in the Stub area will advertise a default route to the local area through the Summary-LSA. This route is spread in the local area only.